FERNÁNDEZ RUANO

POESÍAS

198

espero me dispenseis el honor de serme franca. CLARA. -No me fío de días claros, ya veis si os hablo á las claras. Dicen que amor repentino como se empieza se acaba. Y además su posición con la mía comparada... D. ART. -Amor entre posiciones no reconoce distancia; lo que no iguala su influjo nada en el mundo lo iguala. Y si, por no couocerme, no fials en mi palabra, os dotaré en diez mil pesos; creo haberme esplicado, Clara. CLARA. (Ap.) - (Como yo pueda atraparte, de seguro, no te escapas.) Bien, lo pensaré despacio. D. ART. Y me dareis... CLARA. -Esperanza por ahora; que importa mucho, si es verdad lo que me habla, aclarar ciertos misterios.  $L$ ). ART. ¿Qué misterios? CLARA. -De esta casa, que según tengo entendido ignora usted. D. ART.  $-No$  sé nada... CLARA. -Pues si de no delatarme empeñais vuestra palabra... D. ART. Os juro que así lo haré; yo soy caballero, y...

 $C_{LARA}$ 

 $-*B*asta!$ Pues señor, el caso es que vuestra señora hermana, por lo que yo he comprendido gastó lo que le mandábais en modas y perifollos, mucho boato, gran casa, con objeto de hacer viso y entrar en la aristocracia, casando á su hija Conchita con un hombre de importancia; pero no hay tales carneros; los dos creyeron lograrla, seducidos uno y otro por la pompa que ostentaban y se han dado un chasco mutuo! Y hoy lamentan su desgracia, enseñando á todo el mundo con prueba evidente y práctica, que el hábito no hace al monje: las apariencias engañan.

D. ART. CLARA.

D. ART.

CLABA.

-Pues cómo, D. Federico...? -Don Federico!... es un sátrapa con más conchas que un galápago rivereño, y más escamas que un sábalo; en fin, el mozo es un prodigio, una alhaja! -Con que, tal se han conducido?... -Veo que de poco se extraña, pues lo mejor no lo he dicho: que al descubrir la patraña y al ver en puro pastel sus esperanzas trocadas,

199

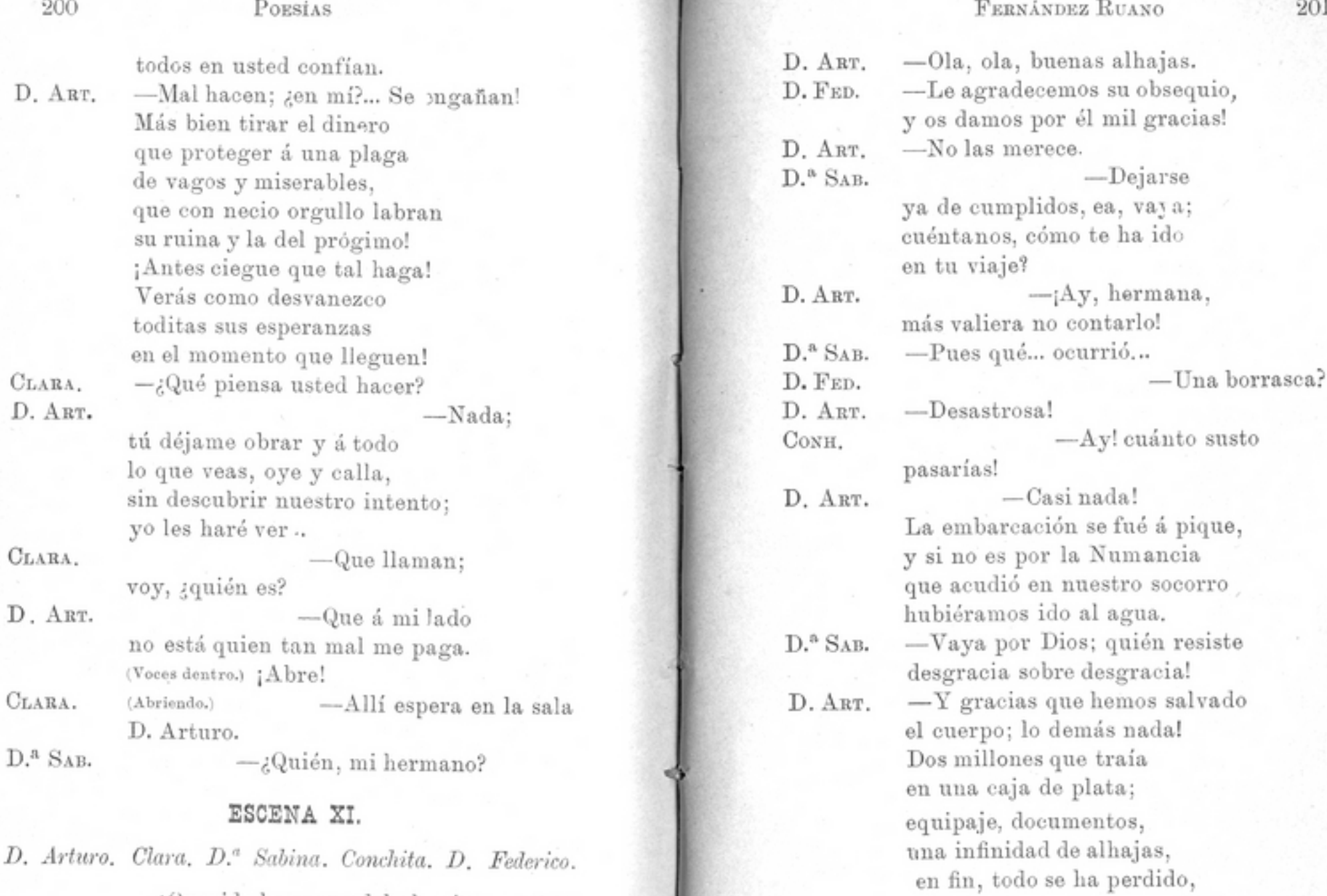

-¡Querido hermano del alma! (Abrazándole.)  $_{\rm Conv_{\rm H.}}$  $\mathbb{D}.$  FED.

 $-\text{i}$  Tío Arturo! (Id.)  $\label{eq:1} \text{\textbf{(D}}\text{\textbf{indole} la mano.)}\quad \textit{---} \text{\textbf{[}}\text{S}\text{\textbf{eñor de} } \text{Alcántara!}$ ¡Mi querido tío político!

Toxo III

escepto lo puesto, y gracias

que no perdimos también

la vida en esta jornada.

Preferible hubiera sido

 $2\%$ 

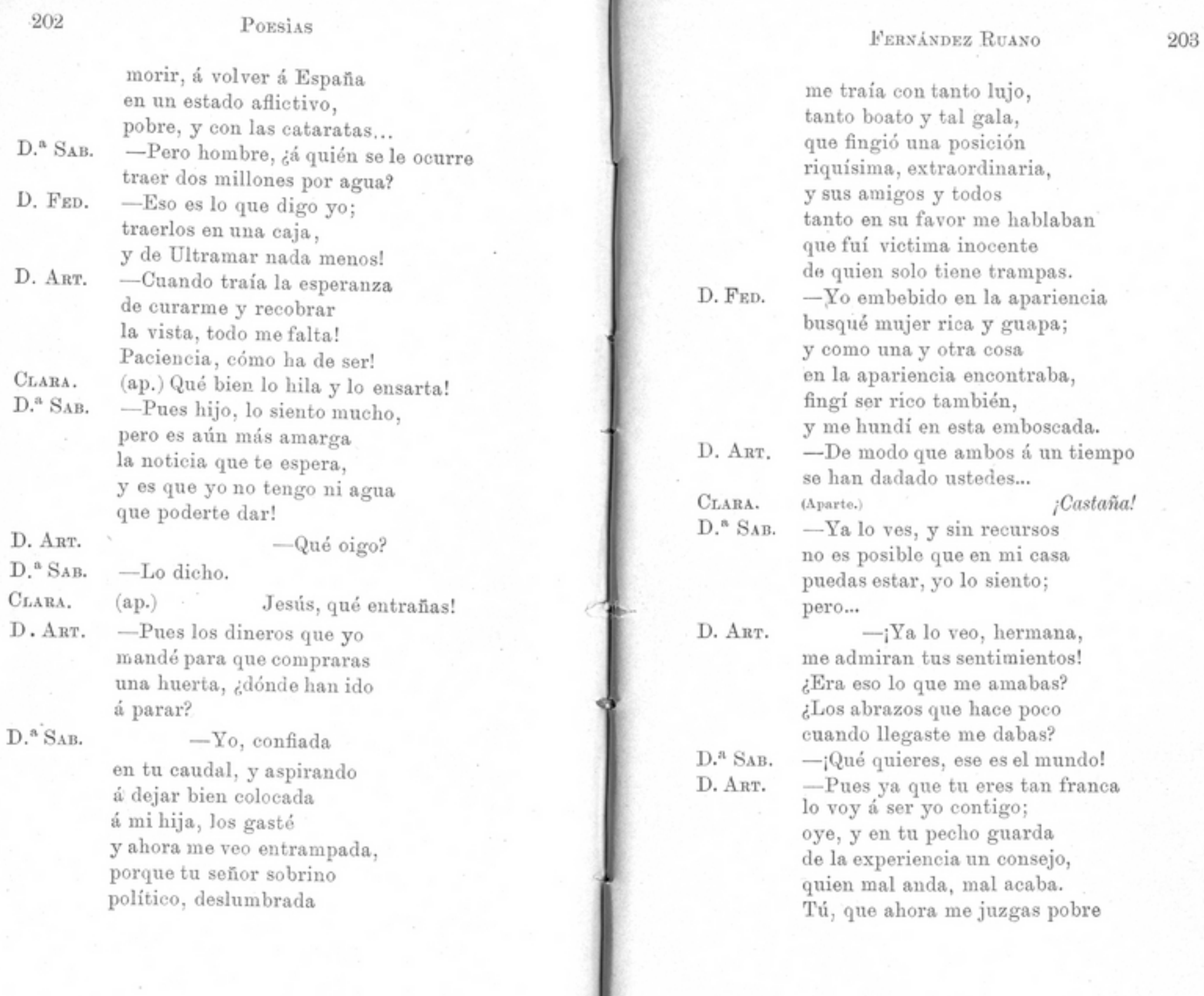

que el que sigue otro camino, buscando ilusiones vanas. conocerá que en el mundo ¡Las apariencias engañan! (Cae el telón.)

y por tanto me rechazas. sin obrar yo así contigo, has hecho muy mal hermana. No has conocido mi ardid, que he fingido una desgracia. para descubrir y ver bien el fondo de tu alma; y pues también he podido ver lo que ahí dentro se guarda me retiro, como quieres. que así no quepo en tu casa! Me iré á vivir. á una fonda, y allí en compañía de Clara, me curaré y muy feliz pasaré mi vida en calma. ---Perdona, si te ofendí, á qué quieres irte? ¿Y Clara. sin pedirme á mí permiso cómo se vá?

 $D.^{a}$ . SAB.

D. ART.

CLARA. D. ART.

CLARA.

-Perdonada estás, hermana, por mí. -Porque no voy de criada. -Quiere ser más bien señora con diez mil duros dotada que seguir aquí sirviendo. -Va, ¿pues qué se figuraba? Un hombre rico, si es noble, no se prenda de las galas; busca una mujer decente de su gusto, y pues, se casa; y así pueden ser felices los dos, y ella siempre honrada,

## ÍNDICE

 $\mathbf{A}$ 

 $\mathbf{A}$ 

A.

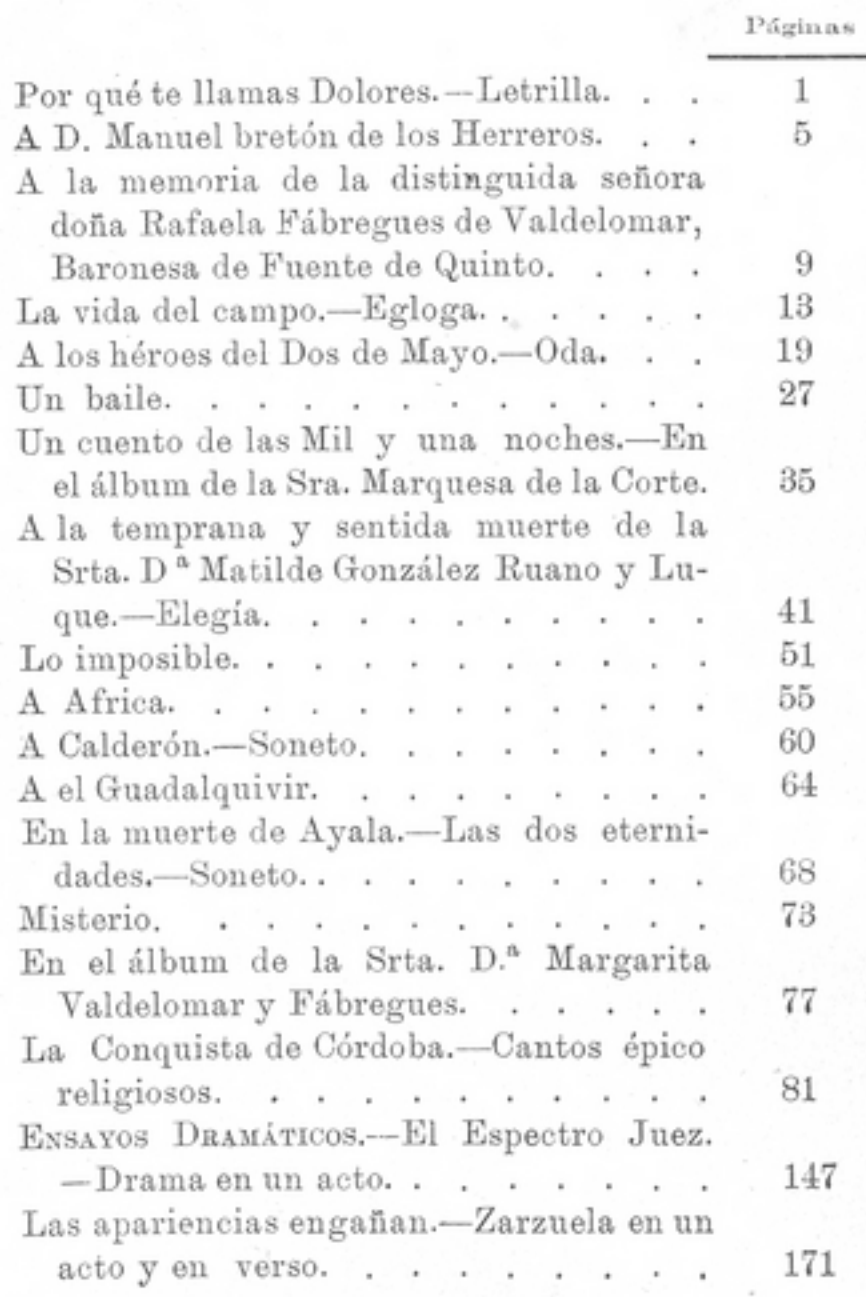

 $\langle$  )